# **VOLTCRAFT**

**VERSIONE 05/15**

C E

# **ISTRUZIONI**

# **ENDOSCOPIO BS-17+USB**

**N°. 631769**

# **UTILIZZO CONFORME**

L'endoscopio è in connessione con un computer un mezzo visivo per la ricerca ottica di errori e l'ispezione in impianti e dispositivi non sotto tensione.

Il tubo a collo di cigno con testa della telecamera è impermeabile e adatto all'applicazione in liquidi acquosi (nessun acido o soluzione alcalina). L'impugnatura stessa non è impermeabile e non deve essere esposta a umidità e non immersa in liquidi

Grazie al tubo a collo di cigno flessibile la telecamera a colori può essere utilizzata alla punta del dispositivo anche in posizioni inaccessibili.

La trasmissione di immagini sul computer e l'alimentazione di corrente avvengono tramite l'interfaccia USB sul computer.

Per motivi di sicurezza e di autorizzazioni (CE) il prodotto non deve essere trasformato e/o modificato. Nel caso in cui il prodotto venga utilizzato per scopi diversi da quelli precedentemente descritti, potrebbe subire dei danni. Inoltre un utilizzo inappropriato potrebbe causare pericoli quali cortocircuiti, incendi, scosse elettriche ecc. Leggere attentamente le istruzioni per l'uso e conservarle con cura. Consegnare il prodotto ad altre persone solo insieme alle istruzioni per l'uso.

Il prodotto è conforme ai requisiti di legge nazionali ed europei. Tutti i nomi di aziende e le denominazioni di prodotti ivi contenuti sono marchi dei rispettivi titolari. Tutti i diritti riservati.

# **CONTENUTO DELLA CONFEZIONE**

• Endoscopio • CD del software

- Calamita
- Specchio
- 
- 
- 
- 
- Gancio

#### • Custodia • Istruzioni

- 
- 

# **AVVERTENZE PER LA SICUREZZA**

- **in questi casi si estingue la garanzia. a) Persone / prodotto**
- Questo prodotto è un dispositivo di precisione. Non farlo cadere e non esporlo a urti.
- L'apparecchio di base non è impermeabile e di conseguenza non può essere messo in acqua. Proteggere l'apparecchio di base da schizzi d'acqua.
- L'endoscopio deve essere applicato solo in impianti senza tensione per il controllo. La testa della telecamera è in metallo e può portare corto circuiti.

**Leggere attentamente le istruzioni per l'uso e rispettare in particolare le avvertenze per la sicurezza. Nel caso in cui non vengano osservate le avvertenze per la sicurezza e le indicazioni relative all'utilizzo conforme contenute in queste istruzioni per l'uso, non ci assumiamo alcuna responsabilità per eventuali danni a cose o persone risultanti. Inoltre** 

- Per ragioni di sicurezza non mettere sotto tensione tutti gli impianti prima di ogni tensione.
- In caso di non utilizzo riporre l'endoscopio e i relativi accessori sempre nella valigia. • Le superfici delicate (con lucido per mobili, ecc.) possono reagire chimicamente con l'alloggiamento.
- Non mettere in funzione il dispositivo subito dopo che è stato spostato da un ambiente freddo ad un caldo. L'acqua di condensa presente potrebbe danneggiare il dispositivo in caso di condizioni non favorevoli. Lasciar raffreddare il dispositivo spento a temperatura ambiente.
- Attenzione, luce LED: Non guadare nel fascio di luce LED! Non osservare direttamente o con strumenti otticil
- Nei dispositivi commerciali devono essere osservate le normative antinfortunistiche in relazione agli infortuni sul lavoro per impianti e dispositivi elettrici.
- Questo prodotto non è un giocattolo. Tenerlo fuori dalla portata dei bambini e degli animali domestici.
- Non lasciare incustodito il materiale di imballaggio. Potrebbe trasformarsi in un pericoloso giocattolo per i bambini.
- Proteggere il prodotto dalle temperature estreme, dalla luce solare diretta, da forti vibrazioni, dall'eccessiva umidità, dal bagnato, da gas, vapori o solventi infiammabili.
- Non sottoporre il prodotto ad alcuna sollecitazione meccanica.
- Nel caso non sia più possibile l'uso sicuro, disattivare il prodotto ed evitare che possa essere utilizzato in modo non intenzionale. L'uso sicuro non è più garantito se il prodotto:
- presenta danni visibili
- non funziona più correttamente,
- è stato conservato per periodi prolungati in condizioni ambientali sfavorevoli oppure
- è stato esposto a considerevoli sollecitazioni dovute al trasporto.
- Maneggiare il prodotto con cautela. Urti, colpi o la caduta anche da un'altezza minima potrebbero danneggiarlo.
- Osservare anche le avvertenze per la sicurezza e le istruzioni per l'uso degli altri dispositivi a cui viene collegato il prodotto.
- **b) Altro**
- Rivolgersi a un esperto in caso di dubbi relativi al funzionamento, alla sicurezza o alle modalità di collegamento del prodotto.
- Far eseguire i lavori di manutenzione, adattamento e riparazione esclusivamente a un esperto o a un'officina specializzata.

In caso di dubbi sul collegamento o il funzionamento corretto del prodotto o di domande lasciate senza risposta nel presente manuale, si prega di contattare il nostro servizio di assistenza o un altro tecnico parimenti qualificato.

# **DISPOSITIVI DI COMANDO**

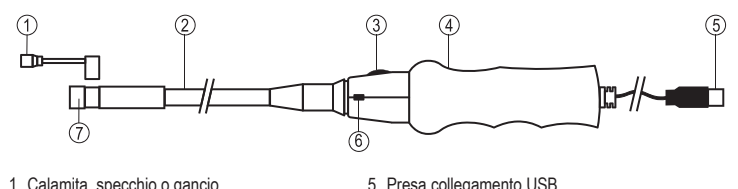

1 Calamita, specchio o gancio

2 Tubo a collo di cigno 3 Regolatore di illuminazione **LED**

- 6 Tasto di scatto **SNAP**
- 
- 7 Testa della telecamera con illuminazione

4 Impugnatura

#### **REQUISITI DI SISTEMA**

Pentium® III 200 MHz o simile

min. 32 MR RAM

40 MB di spazio libero su disco fisso

Unità CD o DVD

Sistemi operativi: Microsoft® Windows 98, ME, 2000, XP, Vista™, 7, 8; MAC OS X 10.4 e superiore

## **INSTALLAZIONE DEL SOFTWARE**

- 1. Far attenzione che l'endoscopio non sia collegato al computer.
- 2. Accendere il computer. Inserire il CD incluso nell'unità CD o DVD. Per l'installazione sono necessari di diritti di amministratore.
- 3. L'installazione ha inizio automaticamente dopo aver inserito il CD del software. Se non ha inizio, accedere all'unità CD o DVD e fare doppio clic sul file "setup.exe" per avviare l'installazione.
- 4. La domanda di sicurezza per il "Test del logo Windows" compare. Questo testo avvisa che Windows® non riconosce il software. Fare clic su "Continua comunque". Se si desidera interrompere l'installazione, fare clic sul tasto "Interrompi installazione".
- 5. Dopo aver confermato la domanda di sicurezza l'installazione termina automaticamente. In base al sistema operativo è necessario un riavvio del sistema. Consultare la guida di Microsoft® Windows.

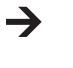

L'applicazione "ViewPlayCap" è un programma universale per diversi dispositivi. Tutte le voci del menu che non sono descritte in questo manuale non appartengono alle funzioni dell'endoscopio.

# **MESSA IN FUNZIONE**

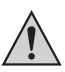

**Tenere solo la testa della telecamera e il tubo a collo di cigno in liquidi senza tensione. Il tubo a testa di cigno non deve essere immerso oltre la tacca "IP67 max. water level". L'endoscopio deve essere applicato solo in impianti senza tensione per il controllo. La testa della telecamera è in metallo e può portare corto circuiti. Per ragioni di sicurezza non mettere sotto tensione tutti gli impianti prima di ogni tensione.**

**Il raggio di curvatura minimo di 45 mm non deve essere superato.**

#### **a) Collegare l'endoscopio e avviare il software**

- 1. Accendere il computer e collegare la spina di collegamento USB (5) con un collegamento USB libero al computer.
- 2. Il computer all'avvio avverte del nuovo hardware. Seguire le indicazioni di Windows per installare i driver per l'endoscopio.
- 3. Avviare il programma "ViewPlayCap".
- 4. Navigare fino a "Devices" (Dispositivi) e selezionare "USB 2.0 PC Cam". Navigare fino a "Options" (Opzioni) e attivare la voce "Preview" (Anteprima). L'immagine viene visualizzata.

#### **b) Regolazione dell'illuminazione della telecamera**

Con il regolatore di illuminazione **LED** (3) è possibile regolare la potenza dell'illuminazione della testa della telecamera:

脊

Diminuire **Aumentare** 

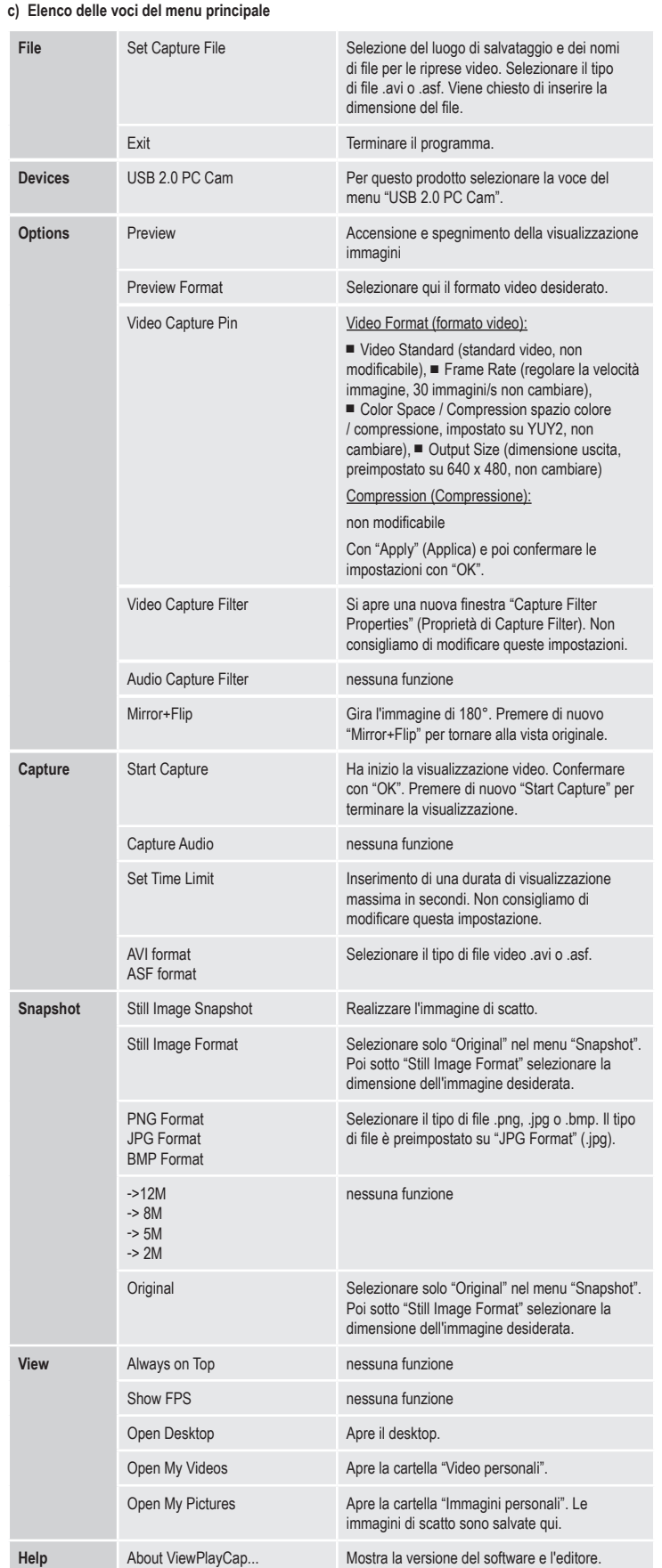

#### **d) Scatto**

Per realizzare collegamenti di scatti, azionare il tasto di scatto SNAP (6). L'immagine di scatto viene aperta nella visualizzazione di foto Windows e salvata nella cartella "Immagini personali".

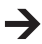

La funzione di scatto può essere eseguita solo con i diritti di amministratori. Contattare a tale scopo il proprio amministratore.

#### **e) Accessori**

Aprire con cura l'anello di fissaggio dell'accessorio (1) per l'installazione e fissarlo all'incavo sottile sotto la testa della telecamera. Non piegare gli accessori all'apertura (pericolo di rottura).

- La calamita serve per la localizzazione di oggetti metallici persi.
- Lo specchio può ingrandire il campo visivo dell'endoscopio in ambiti che sarebbero difficilmente accessibili per la testa della telecamera.
- Il gancio serve per prendere oggetti piccoli.

#### **PULIZIA E MANUTENZIONE**

• Far attenzione che l'impugnatura stessa non è impermeabile e non deve essere esposta a umidità e non immersa in liquidi.

- Scollegare il prodotto dalla porta USB prima di pulire.
- Il prodotto è privo di manutenzione fino ad una pulizia regolare. Pulire il dispositivo con un panno morbido, antistatico e privo di pilucchi.
- Lavare il tubo a collo di cigno per bene con acqua pulita dopo l'uso in liquidi. Asciugare il tubo a collo di tubo per bene prima di deporre l'endoscopio nella custodia.

## **SMALTIMENTO**

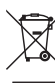

I dispositivi elettronici sono materiali riciclabili e non devono essere smaltiti tra i rifiuti domestici. Alla fine della sua durata in servizio, il prodotto deve essere smaltito in conformità alle disposizioni di legge vigenti.

In questo modo si rispettano gli obblighi di legge contribuendo al contempo alla tutela ambientale.

#### **DATI TECNICI**

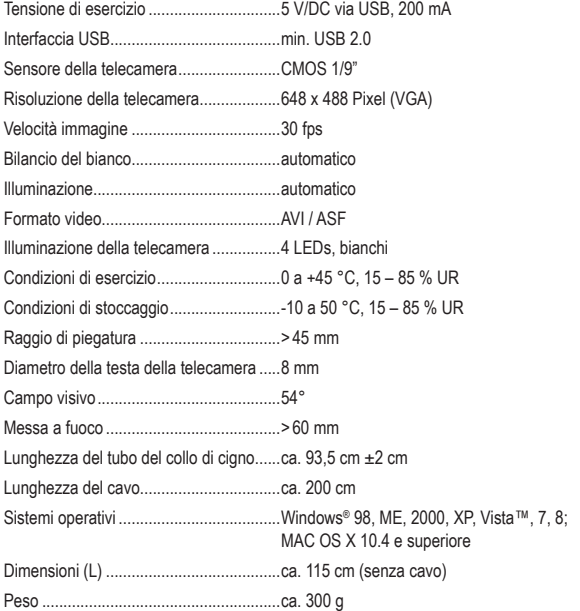

#### **Note legali**

Questa è una pubblicazione da Conrad Electronic SE, Klaus-Conrad-Str. 1, D-92240 Hirschau (www.conrad.com). Tutti i diritti, compresa la traduzione sono riservati. E vietata la riproduzione di qualsivoglia genere, quali fotocopie, microfilm o memorizzazione<br>in attrezzature per l'elaborazione eletronica dei dati, senza il permess

**© Copyright 2015 by Conrad Electronic SE V2\_0515\_02-HK**